## **CONSUNTIVO RIFERITO AL PERIODO**  / **2010 AL** / **<sup>2010</sup>** gg mm gg mm gg mm gan and an announced and an announced and an announced and an announced and an announced and

Vanno indicate tutte e solo le entrate e le spese riferite alla gestione 2006 delle singole unità d'offerta (e non riferite al bilancio generale dell'Ente Gestore): pertanto nel caso in cui le diverse voci dispesa corrente (personale, vitto, altro), afferiscano a capitoli generali del bilancio dell'Ente Gestore, esse devono essere possibilmente scorporate.

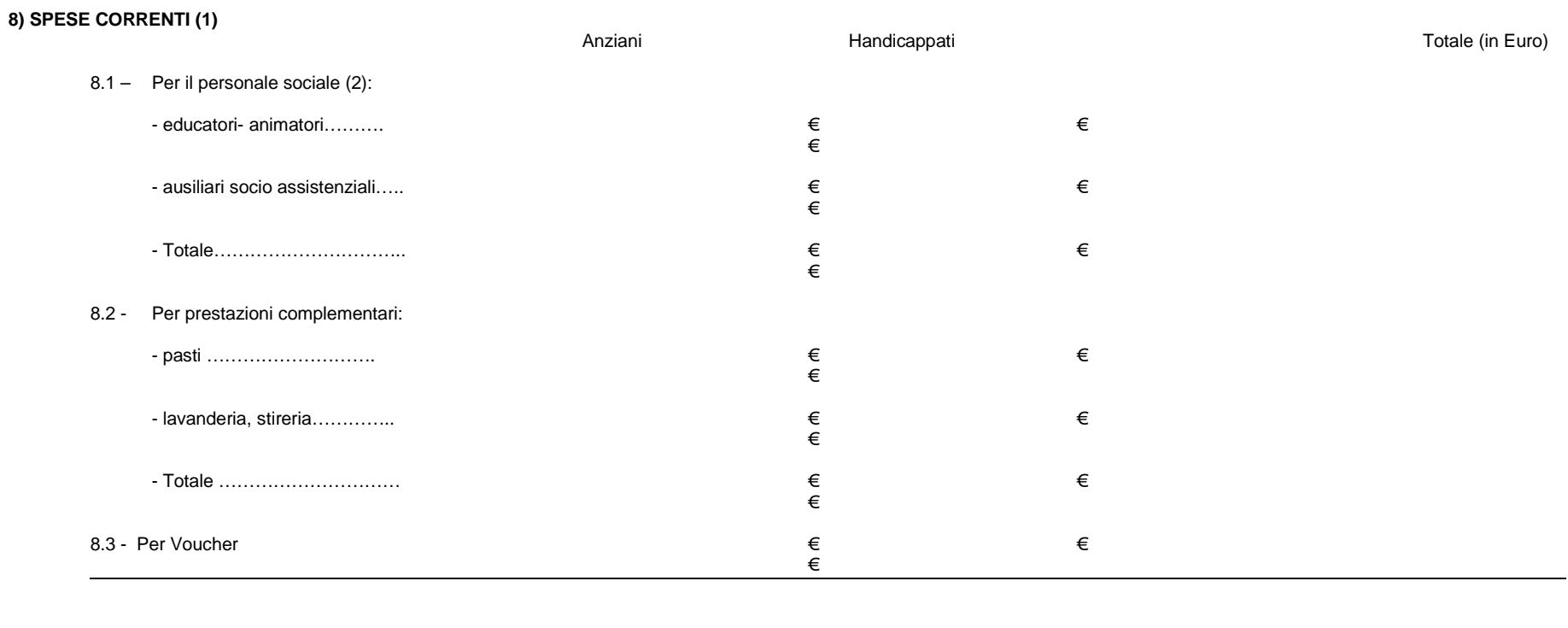

## **10) ENTRATE**

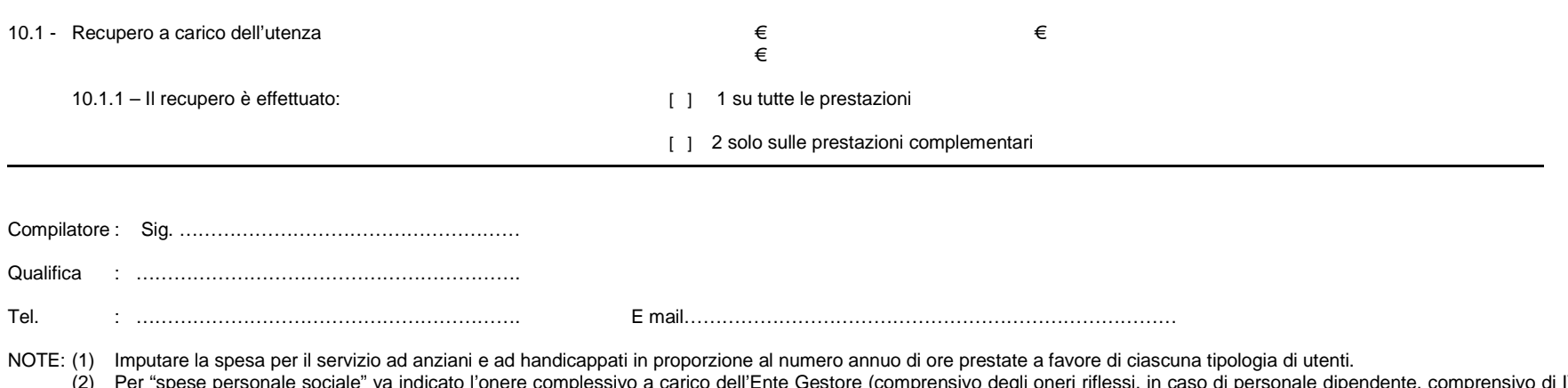

(2) Per "spese personale sociale" va indicato l'onere complessivo a carico dell'Ente Gestore (comprensivo degli oneri riflessi, in caso di personale dipendente, comprensivo di IVA incaso di personale convenzionato o a prestazione professionale). Per quanto riguarda i volontari, va indicato il solo rimborso spese vive.